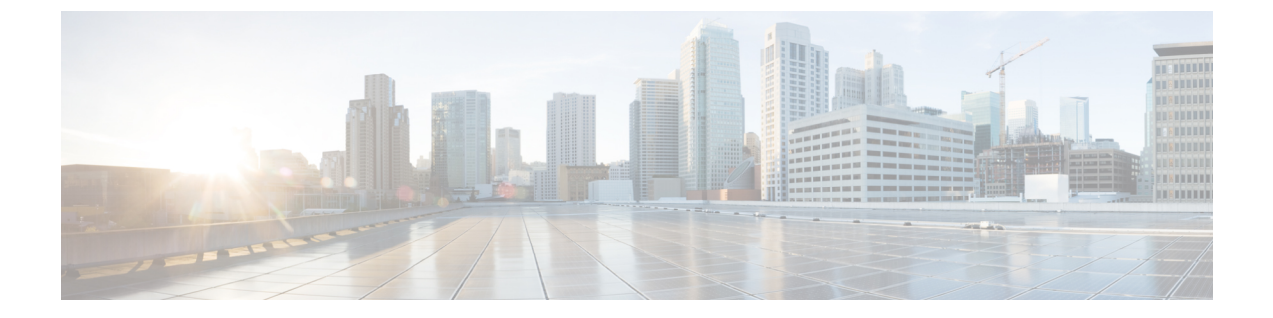

# ユーザーの管理

- ユーザーの一覧表示 (1 ページ)
- ユーザーの招待 (2ページ)
- ユーザーの編集 (2 ページ)
- ユーザーパスワードまたは MFA 設定のリセット (2 ページ)
- ユーザーアカウントの削除または無効化 (3 ページ)

### ユーザーの一覧表示

[ユーザー(Users)] ページには、ユーザーアカウントの次のビューが表示されます。

- [現在のアカウント(CurrentAccounts)]には、エンタープライズにユーザーの招待されて いるエンタープライズ内のユーザーが一覧表示されます。
- [保留中の招待 (Pending Invitations) ]には、エンタープライズへの参加にユーザーの招待 されているが、まだアカウントをアクティブ化していないユーザーが一覧表示されます。
- [無効なアカウント (Disabled Accounts) ] には、アカウントがユーザーアカウントの削除 または無効化になっているユーザーが一覧表示されます。

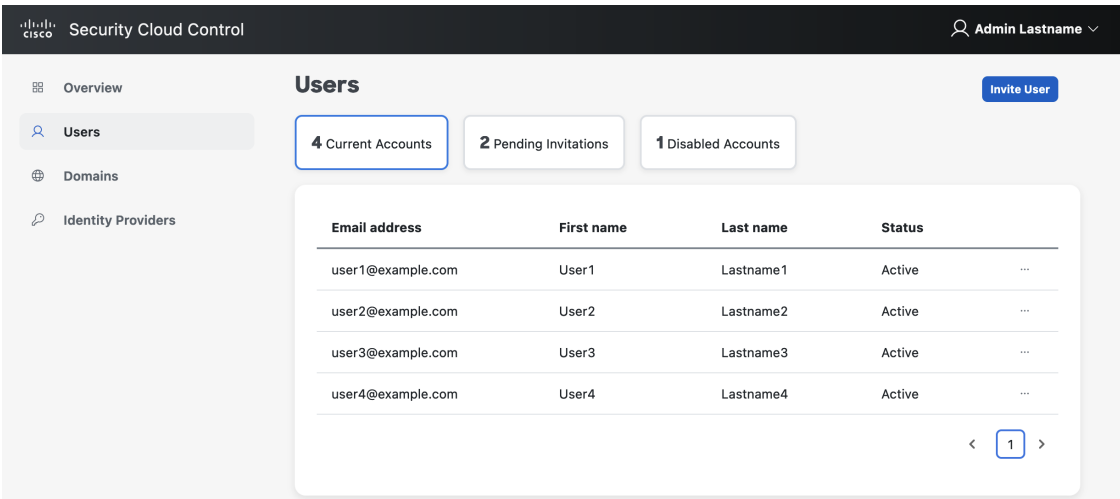

#### ユーザーの招待

エンタープライズ管理者は、ユーザーをエンタープライズに招待できます。

- ステップ1 [ユーザー (User) ] タブを選択します。
- ステップ **2** [Invite User] をクリックします。
- ステップ **3** ユーザーの名、姓、電子メールを入力します。
- ステップ4 [招待 (Invite) ] をクリックします。

招待されたユーザーには、1 時間で期限切れになるアクティベーションリンクが記載された電子メールが 送信されます。まだアクティブ化されていない招待は、[保留中の招待(Pending Invitations)] で表示でき ます(「ユーザーの一覧表示 (1ページ)」を参照)。

アカウント アクティベーションの電子メールは、ID [プロバイダーと](sso-secure-cloud-control-app_chapter6.pdf#nameddest=unique_8) Security CloudSign On を統 [合](sso-secure-cloud-control-app_chapter6.pdf#nameddest=unique_8)しているエンタープライズ内のユーザーには送信されません。 (注)

#### ユーザーの編集

エンタープライズ管理者は、ユーザーの姓名を編集できます。ユーザーの電子メールアドレス は変更できません。

- ステップ **1** 左側のナビゲーションで [ユーザー(Users)] をクリックし、[現在のユーザー(Current Users)] をクリッ クします。
- ステップ2 メニューアイコン<sup>|…|</sup>をクリックし、[編集 (Edit)] を選択します。
- ステップ **3** ユーザーの名または姓を編集します。
- ステップ **4 [**更新(**Update**)**]**をクリックします。

## ユーザーパスワードまたは **MFA** 設定のリセット

エンタープライズ管理者は[、検証済みの電子メールドメイン](sso-secure-cloud-control-app_chapter5.pdf#nameddest=unique_5)に属するユーザーのパスワードと MFA ログイン情報をリセットできます。

**ステップ1** [ユーザー (User) ] タブを選択します。

- ステップ **2** [現在のアカウント(Current Accounts)] で、パスワードまたは MFA 設定をリセットするユーザーを見つ け、アイコンメニュー | をクリックします。
	- a) ユーザーのパスワードをリセットするには、[パスワードのリセット (Reset password) ]を選択します。
	- b) ユーザーの MFA 設定をリセットするには、[MFAのリセット(Reset MFA)] を選択します。

ユーザーが次回サインオンすると、パスワードをリセットするか、Duo MFA 認証解除要素を 設定するように求められます。

### ユーザーアカウントの削除または無効化

- ステップ1 [ユーザー (User) ] タブを選択します。
- ステップ **2** [現在のアカウント(Current Accounts)] で、削除または無効にするユーザーアカウントを見つけ、アイコ ンメニュー | をクリックします。
	- a) エンタープライズからユーザーを削除するには、[削除(Remove)] を選択します。
	- b) ユーザーのアカウントを無効にするには、[無効化(Disable)] を選択します。

 $\overline{\phantom{a}}$ 

I

翻訳について

このドキュメントは、米国シスコ発行ドキュメントの参考和訳です。リンク情報につきましては 、日本語版掲載時点で、英語版にアップデートがあり、リンク先のページが移動/変更されている 場合がありますことをご了承ください。あくまでも参考和訳となりますので、正式な内容につい ては米国サイトのドキュメントを参照ください。